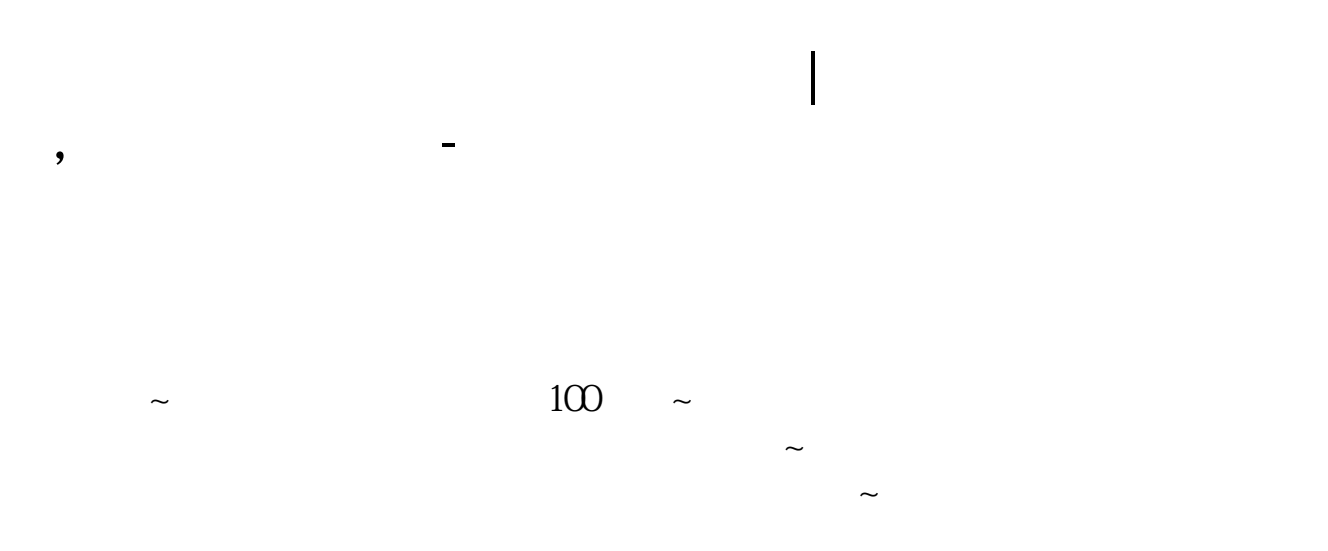

**二、为什么就股票上不上网,其它网址都好上**

## **四、为什么股票app显示无此功能服务**

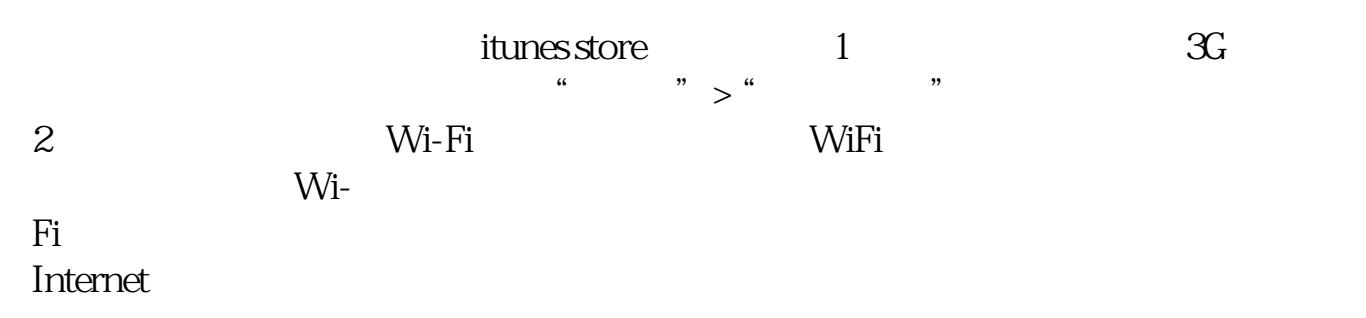

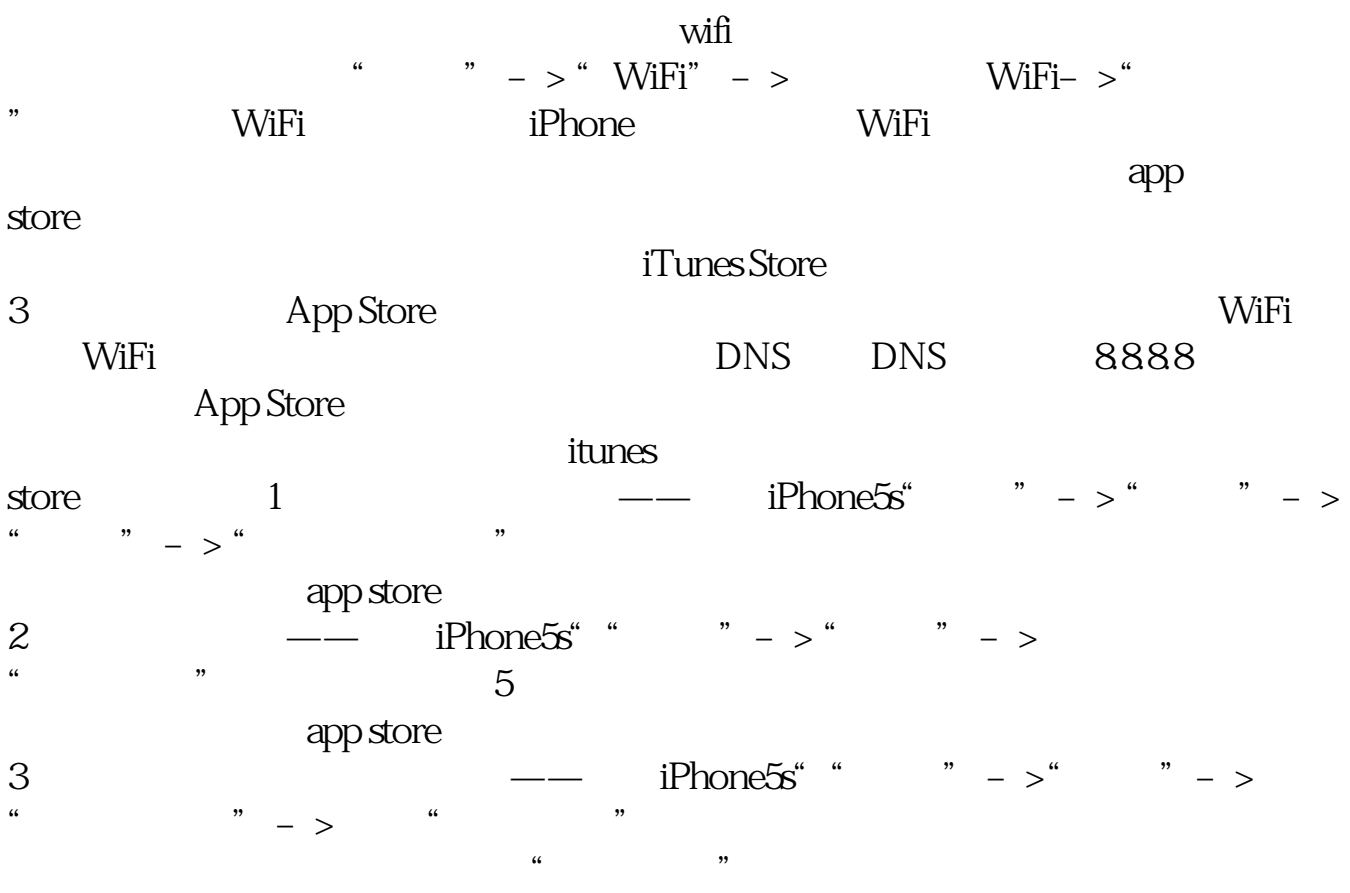

 $\frac{1}{2}$   $\frac{1}{2}$   $\frac{1}{2}$ 

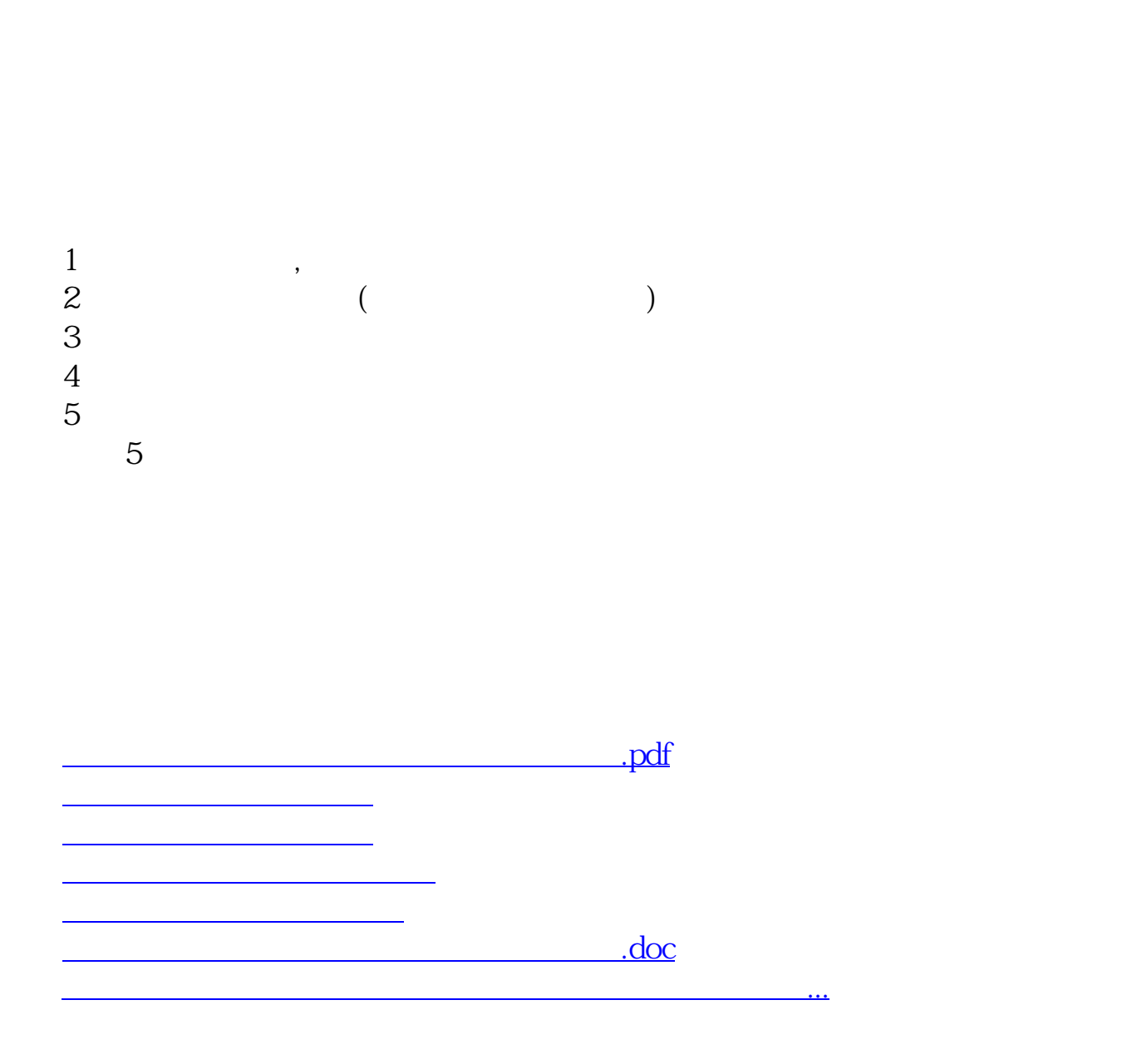

 $u = \frac{u}{\sqrt{2\pi}}$  , where  $\frac{u}{\sqrt{2\pi}}$ 

<https://www.gupiaozhishiba.com/author/2119145.html>